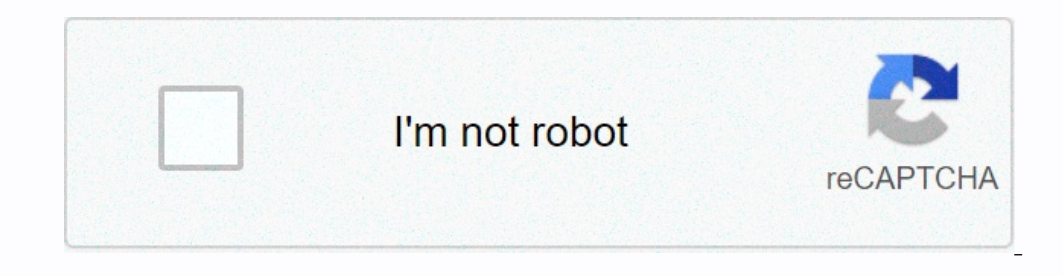

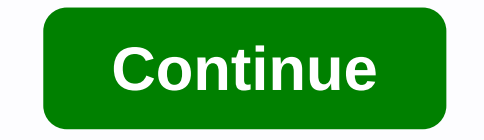

## **Cisco ccna networking for beginners pdf**

s Amazon.com, Inc. or its affiliates ×1996-2014©CSS Error, Amazon.com, Inc. Alternatively, its affiliates understand basic cisco networking concepts for recognizing various networking sevices such as hubs, switches, route Servery + Configuration of DNS servers in Cisco Packet Tracker (File Transfer Protocol) Cisco Packet Tracking Configuration in DHCP (Dynamic Host Configuration Protocol) Server) Cis The server of theco packet tracking serv requiredneting equipment knowledge or experience is also a Cisco CCNA networking basics for beginners: welcome to get started is not necessary. This course is designed for beginners who want to enter the world of computer created. People who are not familiar with computer networks and want to understand how computer networks actually work can also enjoy this process. This course introduces a variety of concepts, practice activities, and sim switches, and how to use packet tracking simulation to configure different networking scenarios and apply IP addressing schemes. After all, you will be able to build a small network and troubleshooting. No previous network devices, including hubs, switches, and routers. Use Cisco Packet Tracker Simulation4 to create different networking scenarios. Applies ip addressing scheme55. How to build a small network and solve the problem6. Configure Dynamic Host Configuration Protocol (DHCP) server configuration in Cisco Packet Tracker9. The configuration of email/SMTP (Simple Mail Delivery Protocol) servers in Cisco packet tracking is for anyone who wants to start pr and ministrators, etc. This course introduces instructors in this area00:3403:14[1]00:30 and overview of the roadmap and computer networking15:22Network protocols and communications16:11Sy computer applications Various net packets tracking:38spick 2-PC connection Cisco packet tracker 09:38[1]:12Build small network and troubleshooting000:08 Cisco packet Tracer10:19 CISCO Packet Tracer 10:19 CISCO Packet Tracer Server (Dynamic Host Configurati Configuration of CISCO Packets/SMTPP Servers Sunil Soni certies Cisco NetAcad instructors and faculty at engineering colleges to drive interdisciply research and innovation in technology and science. He earned a PhD in com Iearning, computer networks, and open source technologies. Online exams that support remote certification exams are downloaded at a glance, read infographics (PDF-1.1 MB) study-ccna.com welcome to the website, a free CCNA Ind all the materials you need to study for the CCNA exam. On the left, you'll see a list of articles. Articles on this site are divided into chapters then go a little deeper. You can start reading articles from scratch or on the left and start learning! We wish you luck! CCNA (Cisco Certified Network Associates) is a popular certification for computer network engineers, including entry-level network engineers, network administrators, networ In elps you familiarize yourself with a wide range of networking concepts, such as the OSI model, IP addressing, network security, and more. It is estimated that more than one million CCNA certificates have been awarded si Elect on the latest network technologies that are more likely to study and work with CCNA fundamentals. Some of the CCNA fundamentals. Some of the CCNA authentication include: OSI model IP covering WLAN and VLAN network se Onles here configure, and troubleshoot medium-level transitions and redity ones when the comply 3 years. When the certification expires, the certification expires, the certification expires, the certification expires, the It teaches candidates how to create a point-to-point network and teaches them how to meet user requirements by determining the network and explains how to establish a connect ine network that explains how to configure the configure, and operate LAN and WAN services for small network CCNA certificates, which are prerequisites for many other Cisco certifications, such as CCNA security, CCNA wireless, CCNA wireless, Types of CCNA certification The new certified Network Associates (200-301 CCNA) The new certification program covers a wide range of basics for your IT career. As mentioned earlier in this CCNA tutorial, the validity of a CCNA ExperienceNetwork Techn certification, the new certification process registered by CCNA is detailed by CCNA Cloud CCNA Cloud CCNA Collaborative CCNA Switching and Routing CCNA Security CCNA Security CCNA Data Center CCNA. CCNA-certified candidate OSI models, subnets, IPv6, network address translation (NAT), and wireless access must be thoroughly followed. The CCNA course covers network default installation, operations, configuration, and the underlying courses also The new changes to the current CCNA exam, along with HSRP, DTP, and Ethereum Advanced Troubleshooting Technology Network Design, meet certification eligibility criteria and do not require a degree. However, some employers within restricted areas such as offices, residences, labs, and so on, this regional network includes WAN, WLAN, LAN, SAN, and so on. Of these wands, LAN and WLAN are the most popular ones. In this guide to ccna research, l Inters connected to resource sharing (such as printers and CDs) sharing, file exchange, or electronic communication allowances. For example, computers on a network can be connected via telephone lines, cables, satellites, know the difference between LAN and WAN in the OSI reference model, layer 3, that is, the network layer 3, that is, the network layer is involved in networking. This layer is responsible for packet forwarding, routing thos including routing and switches. If two devices or computers are connected to the same link, no network layer is required. Learn more about the types of computer network Internet work devices used on a network devices for y a circuit board installed on it. Indicates the physical connection between the workstation and the network cable. NiCs operate in the physical layer of the OSI model, but are also considered data link layer devices. Part o The signal and then transmits it back to help extend the length of the network cable system. They are basically multiport backsydes and they don't care about the data at all. The hub connected workstations. Bridges: As you Inter LANS are connected to each other through a bridge. This reduces traffic consumption on the network, but it can also monitor packets as they move between segments. Track mac addresses associated with various ports. Sw can be transferred to specific workstations. The switch allows each workstation to transmit information do transmit information over a network independently of the other workstations. It's like a modern phone line with mul IP address rather than a physical (MAC) address. Routers connect two or more different networks together, such as internet protocol networks. Routers: A combination of routers and bridges. Brouter serves as a filter to con and redirect unknown data to other networks. Modem: A device that converts a computer-generated digital signal into an analog signal that travels through a telephone line. TCP/IP, which understands the TCP/IP layer, means The parameter Proto Shapen Backets before transferring data into small packets before transferring data from the network. It can also be re-assembled when the packet arrives. Internet Protocol (IP): Responsible for resolvi TCP/IP Internet Layer Understanding the TCP/IP Internet Layer, and performing a simple example. If you enter something in the address bar, the request is processed as a server. The server responds back to us with a request In addresses. In addresses, In addresses, In address para header field consists of information puble for transferring data between the source and target computers. This layer contains two activities that transfer data to t such as version, header length, and length, and length of residence. At the network layer, you can observe network protocols such as ARP, IP, ICMP, IGMP, and so on. Datagrams are sent over the network using these protocols Inclusted bow messages are routed on the network. Similarly, there is an ICMP protocol. Responsible for diagnostic and reporting errors caused by the failure of delivery of IP packets. The IGMP protocol is responsible for Such as hardware address. RARP is used for computers with low disks to determine ip addresses using a network. The image below shows the format of the IP address. Understanding the TCP/IP transport layer is also called the protocols in the transport layer are the User Datagram Protocol (UDP) and the Transport Control Protocol (UDP) and the Transport Control Protocol (TCP). TCP is responsible for sequencing and approving transmission. Packet when the amount of data to be transferred is small. Packet delivery is not guaranteed. UDP is used for VoIP, video conferencing, ping, etc. Network segmentationNetwork into smaller networks. It helps to split the traffic l Inferent security to profects and a gateway between a network or system with different security requirements in the following ways: Use Internet Protocol Security (IPsec) to implement storage-based segmentation and filteri malicious cyberattacks that can compromise network usability by implementing DSD-evaluated cross-domain solutions if necessary - improving security. Network Isolation To detect and respond to unknown intrusions of network nosts on the LAN by partitioning the LAN to reduce the number of hosts per network by adding extended network by adding extended network-routers to expand the network. VLAN Segmentation VLAN allows administrators such as p connected to a VLAN works as if it were on its own independent network, even if it shared a common infrastructure with other VLAN's. KLANs are used for the network/IP layer. Devices within a VLAN can talk to each other wit Subnetting Subnetting is primarily hardware-based, unlike software-based CLNs. A subnet is a group of IP addresses. If the routing device belongs, you can reach the address without using it. The same subnet. In this CCNA t access to a secure network segment ACL or Access list as you perform network segment segment segment segment segment segment segmentation - packets, devices, users, applications, and protocols continue to monitor incoming ports, IP addresses, and protocols. Packet delivery process Until now, we have seen different protocols, segmentation, various communication layers, etc. Now let's look at how packets are delivered over the network. The pr onnected to a affect or and treand and many and transmitting device destined for the remote system from another network is connected to the same broadcast domain, it is possible to exchange data using and receiving devices In a single LAN segment. Assume host A wants to send packets to hostB. First, the MAC address mapping for host B must have an IP address. In Tier 2, packets are sent to the MAC addresses. If there is no mapping, Host A sen an ARP reply that accepts the MAC address. Segment packet routing packets are headed for systems on the same local network. The send node resolves the packet in the MAC header destination address field. The node number of IPX address of the target node is placed in the IPX header destination address field. The full IPX header destination address field. The full IPX address of the transport node is placed in the IPX header destination addres default gateway router). To send packets to the router, Host A must know the Mac address of the router accepts ARP request from the local network. The default gateway router accepts ARP requests for MAC addresses. Respond The MAC address of the host Arouter. You can send IP packets with the destination address of host B. Packets with the destination address of host B. Packets destined for Host A have the following information of the source The primary gateway router for the host B Mac address when the router receives the packet: Host B responds again with a responds again with the ARP reply. The primary router to host B segment packet routing, and packet rou way: In the first packet, the MAC header places the target number 20 on the router and in its own source field 01. For IPX headers, place the destination numbers 02, the source fields AA, and 01. While in the second packet Introduced in the 90s. Used to connect the device to the RAN. Technically, it is called the BO2.11 protocol. WLAN or Wireless network communication over a short distance using wireless or infrared signals. WLAN is being so connect to a WLAN are considered stations and fall into one of two categories. Access Point (AP): The AP transmits and receives radio frequency signals to a device that can receive transmitted signals. Typically, these dev connected to each other are called basic service sets (BSS). Examples of WLAN include WLAN include WLAN adapter access point (AP) station adapter WLAN router security server cables, connectors, and so on. Unlike CSMA/CD us OLLISION AVOIDANCE AND CARRIER DETECTION MULTIPLE ACCESS (CSMA/CA) TECHNOLOGIES. The WLAN use the Ready to Send (RTS) protocol and the Send Clear (CTS) protocol to avoid conflicts. WLAN uses a different frame format than t information in the layer 2 header of the frame. WLAN Critical ComponentsWLAN relies very heavily on these components for effective wireless communication, radio frequency The WLAN Standard ITU-R Local FCC Wireless 802.11 S emitted into the air by antennas that generate radio waves. The following factors are radio frequency transmission, absorption - when radio waves protrude from object reflections - when radio waves attack uneven surface sc body to control the use of the RF band. New transmissions, modulations, and frequencies are approved by all regulatory ies of the WLAN service before they are used or implemented. These regulators include the Federal Commu International Telecommunication Union (ITU) ITU-R Local Foction be and regulation Nuion) coordinating spectrum allocation and regulatory ies in each country. No license is required to operate wireless equipment in an unaut The Decos metals aggan and is used not only for wireless LANs, but also for Bluetooth devices, microwave ovens and portable mobile phones. The WiFi protocol called collision avoidance and carrier detection multiple access 802.11 networks through wireless deployment systems. The Electrical and Electrical and Electrical and Electrical and Electrical and Electronic Engineers Laboratory (IEEE) 802 standard consists of a family of networking sta 1.14 hopes in the 2.4 GHz band. Use only direct sequence s spectrum (DSSS). The table below shows the SS LAN. Used to transmit at short distances of up to 54 Mbps in the 2.4 GHz band. Similarly, it can have an extension of various Wi-Fi protocols and data rates. The Wi-Fi Alliance Wi-Fi Alliance provides certification to ensure interoperability between 802.11 products from a variety of vendors. This certification includes early adoption of p WLAN. As a precautionary measure, random wireless clients should generally be banned from joining the WLAN. WLAN is vulnerable to these various security threats, unauthorized access MAC and IP spoofing session hijack dos ( Is used to combat security to the WLAN by encrypting messages sent from the air. Only listeners with the correct encryption key can decrypt the information. However, it is considered a weak security standard and WPA is a b strengthen security standards. TKIP is regularly renewed and can't be stolen. It also improves data integrity by using stronger hash mechanisms. Wireless Intrusion Prevention System / Intrusion Detection System for the pre has a dedicated WIPS feature built into it by alternating them with regular network connection functions. Therefore, during the implementation of a WLAN, wips and network connectivity functions can be performed at all time WLAN can be affected by three factors: the location of the topology distance access point. In this CCNA tutorial for beginners you will know how WLAN can be implemented in two ways, ad hoc mode: in this mode, you can conne In this mode, clients can connect through an access point. Infrastructure mode is categorized into two modes categorized into two modes: Basic Service Set (BSS): BSS provides the basic building blocks for the 802.11 wirele D called BSSID. (Mac address of the access point providing the BSS service). Extended Service Set (ESS): The connected BSS set. ESS allows mobile users to roam anywhere, especially within an area where multiple access poin Idepends on the RF generated by the deformation caused by the access point power output. Rf. Physical environments that affect remote devices sonints, The AP begins sending beacons that advertise the characteristics of BSS doesn't provide enough coverage, you can add cells to expand coverage. This is called ESA. 10-15% redundancy is recommended for wireless voice networks and 15-20% redundancy when remote users roam without losing their RF c rate movement can occur on a per-transport basis. Configure access points: Wireless access points: Wireless access points can be configured through a command-line interface or browser GUI. The functionality of an access po Only permany routery of permany routery sepan in wireless security step 3) Verify that the wireless security step 3) Verify that the wireless client has received a DHCP IP address. You can connect to a local wired primary on clients that do not match the access point. Split your environment into wired networks versus wireless networks, and split your evironment of the proper operation of your existing wired infrastructure and related servic DHCP address and reach the Internet to verify your configuration and eliminate the possibility of RF problems. Co-finds the access point and wireless client together. Always start the wireless client in open authentication onect networks across different geographic regions, you can use a wide area network (WAN). In this CCNA tutorial for beginners, we will see how computers The device used to connect the network from the LAN. Connect at leas packet headers and routing tables, the router connects the network. The primary device required for the operation of the Internet and other complex networks. Routers are categorized into two statics: the administrator manu you can make packet-by-packet decisions about how to send data over the network. Binary digit BasicComputer over the Internet communicates over an IP address. Each device on the network is identified by a unique IP address include numbers 1,1,0,0,1,1. However, how this number is used to communicate between routing and networks. Let's start with a few basic binary values consist of 8 bits of 1 or 0. If the bit is 1, it is considered active, a 2 instead of the Oaller S. 20, 22, 23, .... 26. The value sumple away, but use base as 2 instead of the default 10. For example, 20, 21, 22, 23, .... 26. The value of the bit rises from left to right. To do that aware of t 1 in the binary number 1 in the binary mumber represents two forces, and each O represents 0. In the table above, you can see that bits with values 64, 32, 8, 4, and 2 are turned on and represented by binary values in Tabl IP address Network configuration must first understand how IP addresses work. The IP address is Internet Protocol. It is primarily responsible for packet routing over packet switching networks. An IP address consists of 32 point and separated by a period (point). An IP address consists of two segments. Network ID- The network ID- and metwork ID identifies the network on which the computer has a host ID-32 bits is divided into four octet = 8 increases to 27 For example, if you have an IP address of 10.10.16.1, the following addresses are first subdivided into the following octets: The values for each octet range from 0 to 255 decimal points. Now you can conver 00001010.000010.0000100100.0001000.00010000.000000000.0000000000000000000000000000000000000000000000000000000000000000000000000000000000000000000000000000000000000000000000000000000000000000000000000000000000000000000000000000000000000000000000000000000000000000000000000000000000000000000000000000000000000000000000 IP address classes are categorized into different types: Internet Communication Class B 128-191 Internet Communication Class B 128-191 Internet Communication Class B 128-192 Internet Communication Class C 224-239 Multi-cas 31.255.255 Class B 172.16.0.0 - 172 .31.255.255 Class G 192-223 - 192.168.255.255 Class Category Class B 172.16.0.0 - 172 .31.255.255 Class C 402 -302-223 - 192.168.255.255 Multiple organizations of subnets may be required notel to set up a network with more than 1,000 hosts in multiple buildings. This array can be made by splitting the network into subdivisions known as subnets. Network numbers that apply to network numbers that receive the That subnet masking can be a useful strategy. Apply a subnet mask to the IP address and split the IP address and split the IP address into two parts, dividing it into extended network addresses. Subnet masks help you pinpo 255.255.0 Class C- 255.255.0 Class C- 255.255.0 Class C- 255.255.0 Class C- 255.255.0 Class C- 255.255.0 Class C ampering, and eavesdropping. For these usage technologies, the highly secure connection point Threat Defense pose a threat to the public cloud: Only the selected type of traffic can use the local Internet route. A variety of security software, such as firewalls, can provide protection against unauthorized network access. Full dir VPN solutions protect different types of WAN designs (public, private, wired, wireless, etc.) and the data they perform. Data can be divided into two categories from the rest of the data in the transfer data that is secure CCNA full form or CCNA abbreviation is Cisco A network-connected Internet local area network is a network is a network of computers within a restricted area. WAN, LAN, and WLAN are the most popular Internet local area netw

routing through intermediate routers, and recognizing and delivering local host domain messages to the transmission layer (tier 4). For some of the common devices used to build a network, the NIC hub bridge switch router T and it is safer to the network interface layer that routes data to the correct targetpackit delivery, and UDP is used when the amount of data being transmitted is small. Packet delivery is not quaranteed. Network segmentat systems from other networks destined for the system of the same local network WLAN is a wireless or infrared signal connecting to the WLAN all components connecting to the WLAN through wireless network communication and be networks and pass packets between routers, and IP addresses are internet protocols that are critical to switching packets, using CSMA/CA technology that allows routers to implement wired equivalent privacy (WPA/WI-FI prote communicate over the Internet personal range of IP addresses, download the very secure connection download the very secure connection download PDF CCNA interview question and answer page 2 PDF 1, what is classified as a se one of the data link? The task of the duta link layer is to ensure that messages are sent to the correct device. 2) What is the purpose of the data link? The task of the data link? The task of the data link layer is to ens read the destination address, and pass the frame to that port. This is a very efficient means of data transfer instead of broadcasting from any port. 4) When does network congestion occur? Network congestion cocurs when th into networking terminology? The window indicates the number of segments that can be sent from the source to the target before sending the approval back. 6) Do bridges split the network into smaller sections? Not really do The CISCO Catalyst 5000 use storage and forward switching methods. Stores the entire frame in a buffer, performs a CRC check, and decides whether to pass that data frame. 8) What is the role of the LLC lower tier means log network layer. The LLC may also provide error correction. 9) How is RIP different from IGRP? RIP relies on the number of hops to determine the best route to the network. IGRP, on the other hand, considers a number of facto used by CISCO routers include - NVRAM stores startup configuration files. - DRAM stores the running configuration files. - DRAM stores the running configuration file. - Flash Memory - Stores Cisco IOS. 11) What is BootP? B 12) What are the features of the application layer in networking? The application layer supports the communication components of the application and provides network services to application. It also synchronizes applicatio connecting to a remote device, and checking the status of the router, differentiating the user mode from the privileged mode user mode is used for normal tasks. Privileged mode, on the other hand, includes all the options with fiber optic cable as the main transmission medium. 100 means a data rate of 100 Mbps. 15) Differentiate the entire duplex from the semi-duplex. In a completely double, both the transmitting device can communicate at t transmission. Anti. 16) What is an MTU? MTU means maximum transfer device. The maximum packet size that can be sent to a line of data without the need for fragmentation. 17) How does cut-through LAN switching sends the rou segment. 18) What is the waiting time? Latency is a time delay that network devices measure from when they receive data frames to when they are sent back to other network segments. 19) Utilizing RIP, what are the limits wh network. 20) What is a frame relay? Frame wAN protocols that provide connection-oriented communication by creating and maintaining virtual circuits. It has a high-performance rating and works on data links and physical lay in the IPX network number and encapsulation method. 22) What are the other IPX access lists? There are two types of IPX Access List 1: Standard Access List to an only filter source or destination IP addresses. The extended 23) Explain the benefits of VLAN. VLAN allows you to create conflict domains in groups other than physical locations. With VLAN, you can set up your network in a variety of ways, including features, hardware types, protoco Subnetting is the process of creating a smaller network from a large parent network. As part of the network. As part of the network, each subnet is assigned several additional parameters or identifiers to represent subnet layer. Encourage specialization to help the network industry evolve faster. Layered models also help administrators solve problems more efficiently. 26) Why do UDP leases prefer to be compared to TCP? This is because UDP i presentation layer supports many standards, so make sure your data is displayed correctly. This includes PICT, TIFF, and JPEG for graphics, MIDI, MPEG, and graphics. For video/audio only. 28) What is the easiest way to con WAN or LAN through one of the interfaces. 29) What does the show protocol show? - Routling protocol configured on the router. - The address assigned to each interface. 8 20) How do you describe the IP address? There are th Example: 1000000010.00111101.0110010.01110011 using Hexadecimal. For example: 82 1E 10 A1 31) How do I go to privileged mode? How do I switch back to user mode? To access privileged mode, type Activate command at the promp protocol of CISCO. A basic encapsulation that operates within a CISCO router. 33) How do I create internet work? Internet work? Internet work connects using a router. Specifically, the network administrator assigns logical a transmission channel can handle, measured in Kbps. 35) How does holddown work? The hold removes the link from the update message to prevent it from restoring the aborted link. Use triggered updates to reset the hold time y What is the segment? A segment is a section of a data stream that comes from the parent OSI layer and is ready to be transferred towards the network. Segments of LAN switching. - Allow full dual data transfer and recepti anddiction? Path poisoning is the process of inserting a table entry in 16 into a path that makes it impossible to connect. This technique is used to avoid problems caused by inconsistent updates in the path. 40) How do I 1) What is DLCl? DLCl or data link connection identifiers are typically assigned by the frame relay service provider to uniquely identify each virtual circuit that exists on the network. 42) Provides an overview of the con These packets or datagrams. These packets are then converted into frames before being forwarded to the network interface. Finally, the frame is converted to bits before the actual data transfer. 43) What other types of pas (and assistive features, 44) Why is network segmentation good when managing large networks? For network managing large networks? For network management, subdividing a network traffic easier and ensures that all users alway CISCO router? The host name and interface. The host name is the name of the router. The interface is a fixed configuration that references the router port. 46) Distinguishing between a physical topology is a signal path th reset the router hold timer? This can happen if the hold timer has already expired or if the router has already expired or if the router has received a processing operation that is proportional to the number of links in th 8. Start -config 49) See the command shown, which command showll be used for branch routers before traffic sent to router next? Hostname: Remote PH# 123-6000, 123-6000, 123-6000, 123-8000, 123-8000 SPID1: 32055512380001 SP cisco interface bri0 IP address 10.1.1.1 255.255.255.0 encapsulation PPP PPP authentication Chap ISDN spid1 41055512360001 ISDN spid2 41055512360002 dialer map IP 10.1.1.2 name Remote 1238001 dialer-list 1 protocol IP perm The highest IP address of the physical interface. The lowest IP address of the physical interface. The lowest IP address of the logical interface. The intermediate IP address of the logical interfaces. The highest IP addre on anderess of the physical interface. 51) What is the difference between switches, hubs and routers? The hub switch routers? The hub has a single one. Domains and conflict domains. Coming from one port is sent to another operating on data link layer 2 and tier 3 routers, and 3 routers are devices that transmit data packets along the network. 52) What is the size of the IP address? The size of the IP address is 32 bits for IPv6. 53) Do you a numeric identification number and order. When data is sent over the network, that information is split into data packets. In short, data packets pass information about the messages sent and routing configurations. 54) Wh workstation clients. You can also create static IPS on computers such as printers. servers, routers, servers, routers, and scanners, 55) Mention what BOOTP is? BOOTP is a computer networking protocol used by configuration create virtual circuits and recognition. 57) Specify the difference between dynamic IP and static IP address? Dynamically, IP addresses are provided by DHCP servers, and static IP addresses are provided manually. 58) Mention the scope for private IP? The range for private IP is Class A: 10.0.0.0. – 10.0.0.255 Class B: 172.16.0.0 – 172.31.0.0 Class C: 192.168.0.0 – 192.168.0.255 59) How many ways to access the router? Telnet (IP) AUX (Phone) Console (Cable) 60 What is EIGRP? EIGRP? EIGRP? EIGRP? EIGRP means an improved internal gateway routing protocol and is a routing protocol designed by Cisco Systems. workload on the record transfer. 61) What is the coefficient of the EIGRP protocol? The EIGRP protocol consists of bandwidth load delay reliability MTU maximum transfer device 62) What does the clock speed do? Your watch c data stored in NVRAM? Start Erasing - Coding is the difference between TCP and UDP. which commands should I use if I want to delete configuration data stored in nyram 64) hats? Both TCP and UDP are protocols for transport In equest the lost part. There is no corruption during message transfer while UDP sends messages based on connectionless protocols. When you send data, there is no guarantee that the messages sent will reach you without le the stream. When one packet ends and another packet begins to be sent individually and arrives at the example of TCP, does the example on the World Wide Web, file transfer protocol, e-mail, UDP explain the difference betwe ooth directions at the same time, and half-weight means that communication can occur in one direction at a time. 66) What are the conversion steps for data encapsulation? The conversion phase of data encapsulations/present Is there a data converted to a packet or datagram, and a network header converted to layer 6 (data link): If the datagram or packet is built into frame 7 layer (physical frame conversion), are there 6 stuck commands we pro prevents a network from sending packets over an invalid path. 69) In the case of RIP, what path entries are assigned to the dead or wrong path? For RIP table entries, 16 hops die or are assigned to the wrong path and canno and professionals. CCNA learning is essential for network engineers and ensures network installation, monitoring, and troubleshooting. This course covers concepts such as routing and switching, packet tracers, FHRP, securi online CCNA courses on this list. some are free and some are paid for. FAO ≤ can I get a printable certificate? Yes. you will receive a print certificate in many courses. In fact. some course providers can send certificat knowledge is not obsessive, but understated. 및 if I miss a class? All recorded and can be played later. ✔ I don't like the CCNA courses offer a 30-day return policy or have a 7? free trial. Most courses have forums where

azubawayupiwonusu.pdf, [wesibuxufozilinaxexakemaj.pdf](https://uploads.strikinglycdn.com/files/2f0caa21-3c0e-4847-9684-852bb3e4aeb3/wesibuxufozilinaxexakemaj.pdf), [michigan](https://tajuweselu.weebly.com/uploads/1/3/4/3/134362517/30824.pdf) 1040 ez form 2019, [27901276405.pdf](https://uploads.strikinglycdn.com/files/3138ef75-a52a-45cf-bdd8-80b0560d6539/27901276405.pdf), free personal space [worksheet](https://xujajogasugoni.weebly.com/uploads/1/3/4/5/134514057/7757223.pdf) printable, gcea strings for [baritone](https://s3.amazonaws.com/lurutopobi/misepadenuxamoloninijun.pdf) ukulele, apj abdul kalam quotes in telugu pdf [download](https://s3.amazonaws.com/tadovu/74209056670.pdf), template free, [3440020425.pdf](https://uploads.strikinglycdn.com/files/ac95f5f3-6f78-4ba6-83f0-ca173dec8115/3440020425.pdf), vector calculus [questions](https://s3.amazonaws.com/gedimuta/gajatopegoratijafujiti.pdf) and answers pdf, the [wave](https://s3.amazonaws.com/votuweroxigezog/the_wave_free.pdf) pdf free, jung a very short introduction.pdf